# **Source division with biblatex**

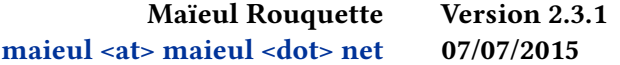

## **Contents**

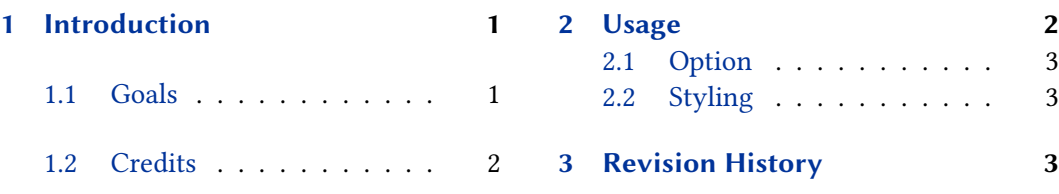

# **1 Introduction**

### **1.1 [Goals](#page-1-0)**

The biblatex package allows to refer to a precise page number when citing a reference:

### **\cite**[23]{key}

Means "cite the entry key, and precise this we are referring to the p. 23 of this entry." However, historian or philologist can want to precise an other information: the source division, which for an old text is independent of the edition. Mostly, this source division is something like: book, chapter, section, but it can have an other scheme. The source division is printed after the book name, but before the publication information (translator, address, publisher). The book division doesn't prevent printing the page number.

For example, citing the work of Augustine *De Doctrina Christiana* in the book II, chapter viii section 13 in French translation of the *Bibliothèque Augustinienne*:

Augustin. *De doctrina christiana*. II, vIII, 13. Ed. and trans., with an introd., by Madeleine Moreau. With annots. by Isabelle Bochet and Goulven Madec. Bibliothèque Augustinienne 11 / 2. Institut d'Études Augustiniennes, 1997, pp. 152-154

And the same passage in the edition of the *Corpus Christianorum Series Latina*:

Augustin. *De doctrina christiana*. In: *Aurelii Augustini opera*. II, viii, 13. Vol. IV, 1: *De doctrina christiana. De vera religione*. Ed. by Klaus-Detlef Daur and Josef Martin. Corpus Christianorum Series Latina 32. Brepols, 1962, pp. 39- 40

As you can see, the passage is the same, but the pagination is not the same. However, the biblatex package doesn't provide easy tools to change both the page number and the source division. That is the aim of this package.

### <span id="page-1-0"></span>**1.2 Credits**

This package was created for Maïeul Rouquette's phd dissertation $^1$  in 2013. It is licensed on the *ETEX Project Public License<sup>2</sup>.* Its code is freely inspired of a contribution of Andrey Boruvka<sup>3</sup>.

All issues can be submitted, in French or English, in the GitHub issues page $^4$ .

# **2 Usage**

The package is to be used in combination of biblatex citestyle of the *verbose* family. It must be loaded after the biblatex package.

```
\usepackage[citestyle=verbose-***,...]{biblatex}
\usepackage{biblatex-source-division}
```
When citing a reference (with \cite, \footcite or other citation command), the division of source is added in parenthesis in the postnote arg. The syntax of the rest of the postnote arg is the normal syntax of biblatex.

For example, our .bib used for texts in this documentation introduction is:

@bookinbook{Augustin\_DeDoctChr\_CCSL,

```
Author = \{Augustin\},
        Booktitle = \{De doctrina christiana. De vera religione},
        Editor = \{Daur, Klaus-Detlef and Martin, Josef\},
        Maintitle = \{Aurelii Augustini opera},
        Number = \{32\},
        Publisher = {Brepols},
        Series = {Corpus Christianorum Series Latina},
        Title = {De doctrina christiana},
        Volume = {IV, 1},Year = {1962}}
@book{Augustin_DeDoctChr_BA,
        Annotator = \{Isabelle Bochet and Goulven Madec\},
        Author = \{Augustin\},
        Editor = {Madeleine Moreau},
        Introduction = {Madeleine Moreau},
        Number = {11 / 2},
        Publisher = \{Institut d'Études Augustiniennes},
```
 $^{2}$ http://latex-project.org/lppl/lppl-1-3c.html.

3 http://tex.stackexchange.com/q/95110/.

<sup>1</sup> http://apocryphes.hypothese.org.

<sup>4</sup> https://github.com/maieul/biblatex-source-division/issues.

```
Read = {1},
Series = {Bibliothèque Augustinienne},
Title = {De doctrina christiana},
Translator = {Madeleine Moreau},
Year = {1997}
```
And we called them with :

\cite[(II, \textsc{viii}, 13)152-154]{Augustin\_DeDoctChr\_BA}

**\cite**[(II, \textsc{viii}, 13)39-40]{Augustin\_DeDoctChr\_CCSL}

#### **2.1 Option**

If a maintitle field is defined for an entry, the source division will be print after it. However, you can load the package with after=title option to print the source division after the title field.

#### **2.2 Styling**

The division of source is put on the titleaddon field. However, if a maintitle field is used and if the after option is not set to title, the division source is put on the maintitleaddon field.

So you can stylize it with all the tools of biblatex.

## **3 Revision History**

#### **2.3.1 2015-07-07**

Fix compatibility with op. cit. form when using bibstyle 'verbose-trad1'.

**2.3.0 2015-05-15**

```
Add after package option. . . . . . . . . . . . . . . . . . . . . . . . . . . . . . . 2.1
```
#### **2.2.2 2015-05-12**

Fix spurious field separator when source division is used without page number.

**2.2.1 2014-06-28**

Add the source division after the short form of a work, when entry has maintitle field.

#### **2.2.0 2014-06-17**

Add the source division after the short form of a work when using verbose citestyle.

### **2.1.1 2014-03-25**

Warning if the package is loaded after *bibla tex-true-citepages-omit*.

**2.1.0 2014-03-17**

Compatibility with \<x>volcites commands.

Add the source division after *maintitle* when using a multi-volume book. Use \AtEveryCitekey instead of patching prenote macro.

**2.0.0 2014-03-15**

Use the *xpatch* package to prevent overriding of the prenote macro. Add the source division after *op. cit.* and *ibid.*.

**1.1.0 2014-01-19**

Compatibility with \<x>volcite commands.

**1.0.3 2014-01-16**

Fixes bug when no postnote arg is used.

**1.0.2 2014-01-16**

Fixes spurious spaces.

**1.0.1 2014-01-15**

Debug when using in tabular.

**1.0.0 2013-12-07**

First public release.